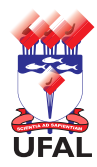

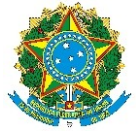

Universidade Federal de Alagoas – Ufal Departamento de Administração de Pessoal – DAP

## **Requerimento de Exoneração ou Nomeação de FG, FCC ou CD**

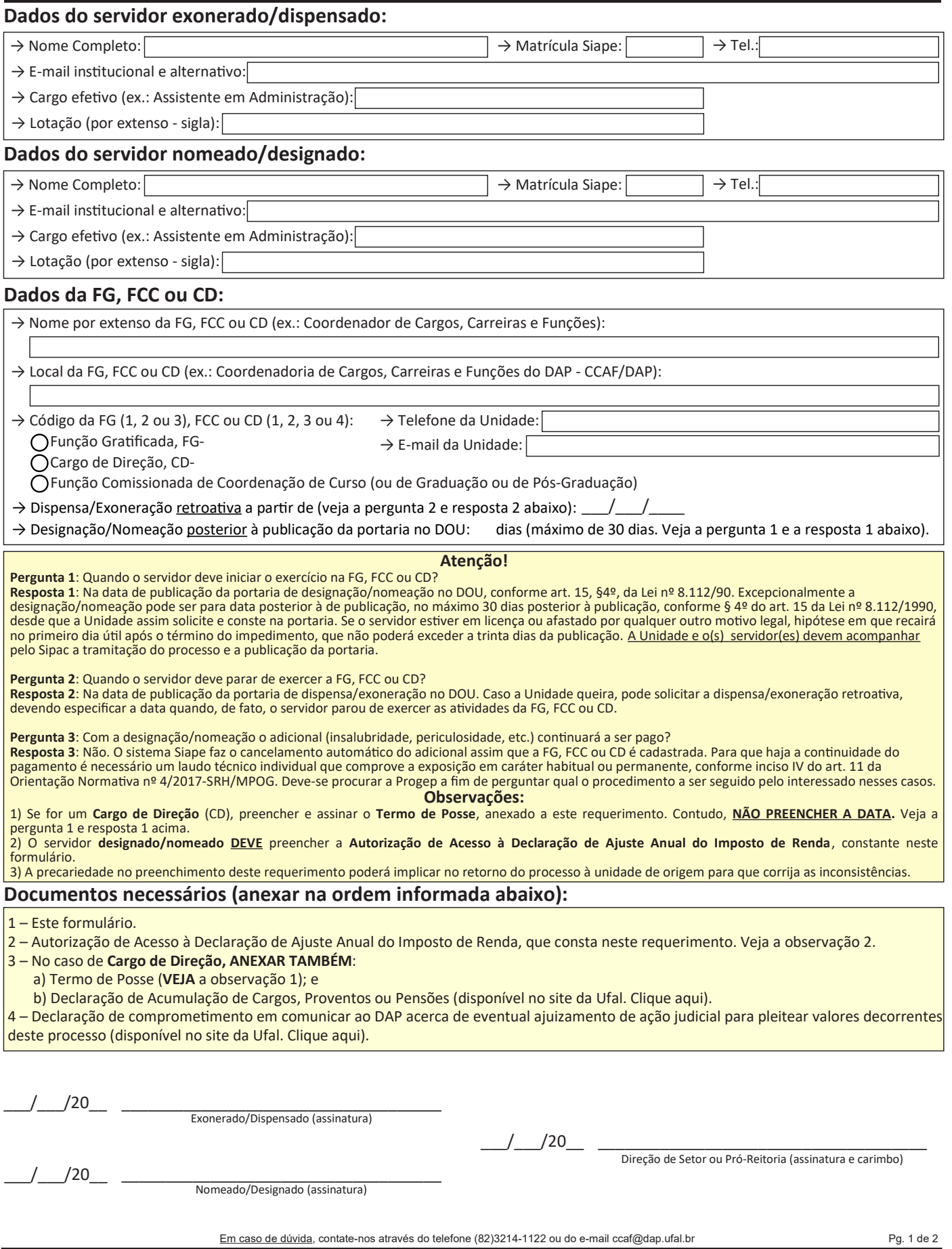

Av. Lourival Melo Mota, s/n, Cidade Universitária - Maceió - Alagoas - CEP 57072-900 - Telefone - (82) 3214-1100 Visite o Portal do Servidor: <http://www.ufal.edu.br/servidor/> - Utilize papel reciclado e de forma consciente.

Q

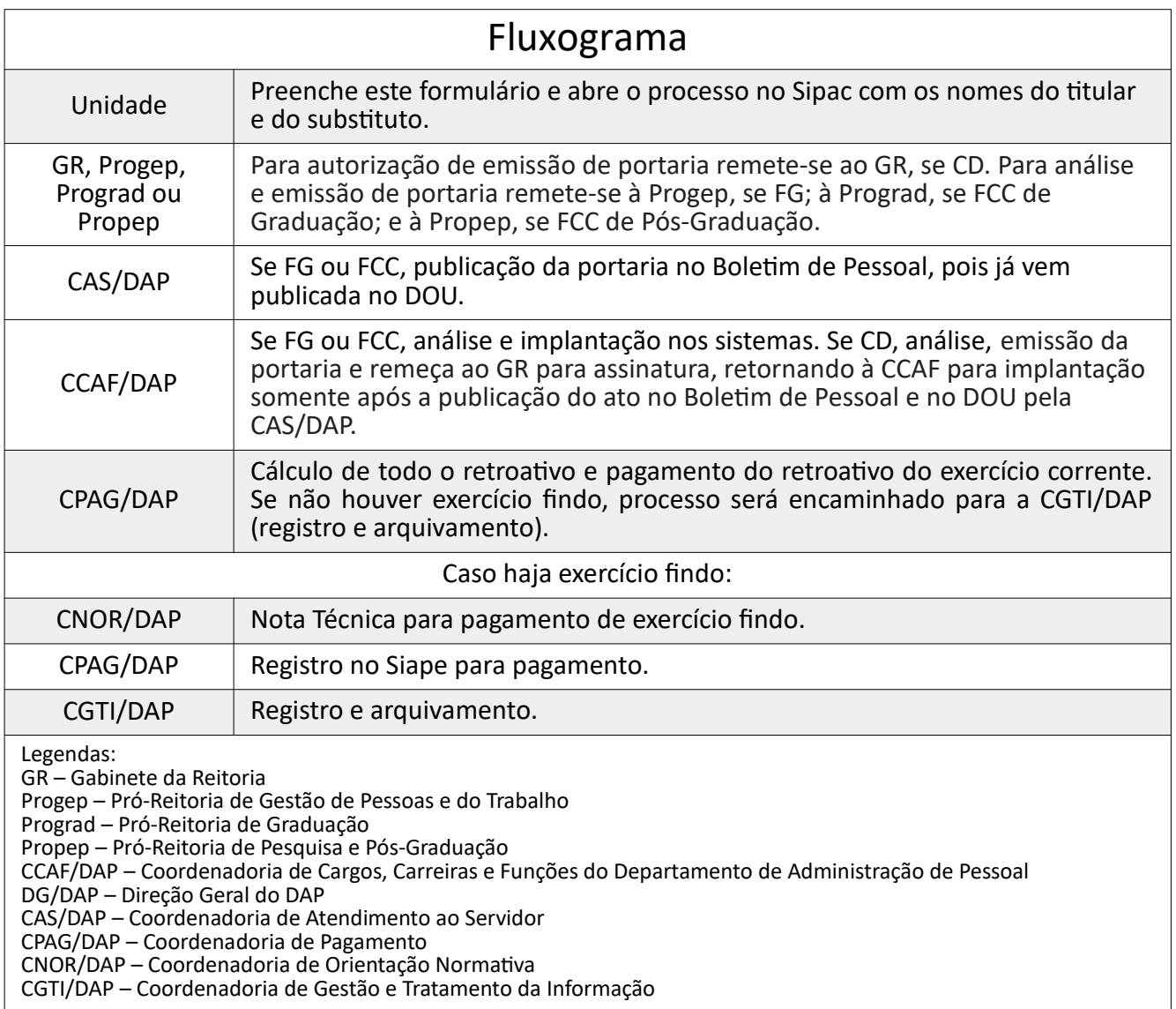

Requerimento – versão atualizada em set/2020 – Diagramação: CCAF/DAP – Tel.: 82 3214-1122 – [ccaf@dap.ufal.br](mailto:ccaf@dap.ufal.br)

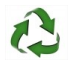

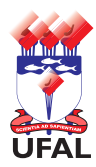

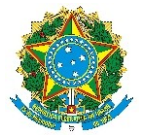

Universidade Federal de Alagoas – Ufal Departamento de Administração de Pessoal – DAP

### **Autorização de acesso à declaração de ajuste anual do IRPF**

#### **Atenção!**

Todo agente público, ocupante de cargo de confiança, no âmbito do Poder Executivo Federal, deverá autorizar o acesso, por meio eletrônico, às cópias de suas Declarações de Ajuste Anual do Imposto de Renda de Pessoa Física (IRPF), com as respectivas retificações, apresentadas à SRF/MF ou apresentar anualmente, em papel, Declaração de Bens e Valores que compõem o seu patrimônio privado, a fim de ser arquivada no Serviço de Recursos Humanos da Unidade em sua pasta funcional. Consideram-se agentes públicos, os servidores públicos ocupantes de cargo de provimento efetivo ou em comissão, de qualquer nível ou natureza, os empregados públicos, os diretores e empregados de empresas estatais, os agentes que exercem mandato em órgão e conselhos de caráter deliberativo e aqueles contratados por tempo determinado, nos termos da Lei nº 8.745/1993 (vide art. 1º da Portaria Interministerial nº 298 - CGU/MP/2007).

#### **Dados funcionais:**

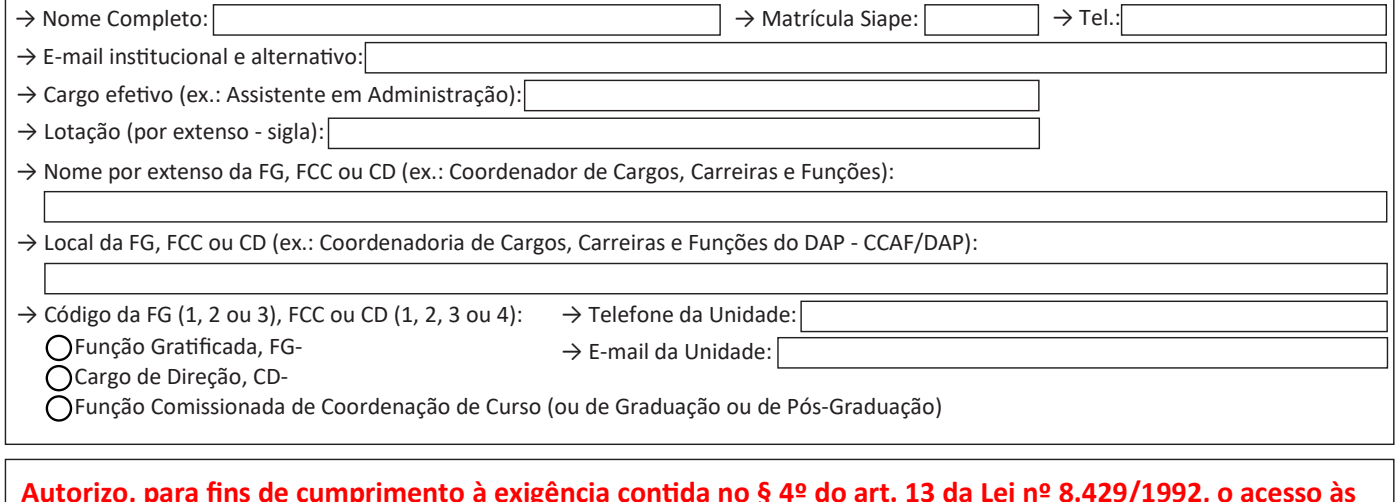

**Autorizo, para fins de cumprimento à exigência contida no § 4º do art. 13 da Lei nº 8.429/1992, o acesso às Declarações de Ajuste Anual do IRPF apresentadas à Secretaria da Receita Federal do Brasil, com as respectivas retificações, tendo em vista o disposto no § 2º do art. 3º do Decreto nº 5.483/2005.**

 $\frac{1}{2}$  ,  $\frac{1}{2}$  ,  $\frac{1$ 

Assinatura do servidor

alizada em set/2020 – Diagramação: CCAF/DAP – Tel.: 82 3214-1122

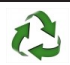

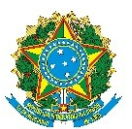

Universidade Federal de Alagoas – Ufal Departamento de Administração de Pessoal – DAP

# **TERMO DE POSSE CARGO DE DIREÇÃO**

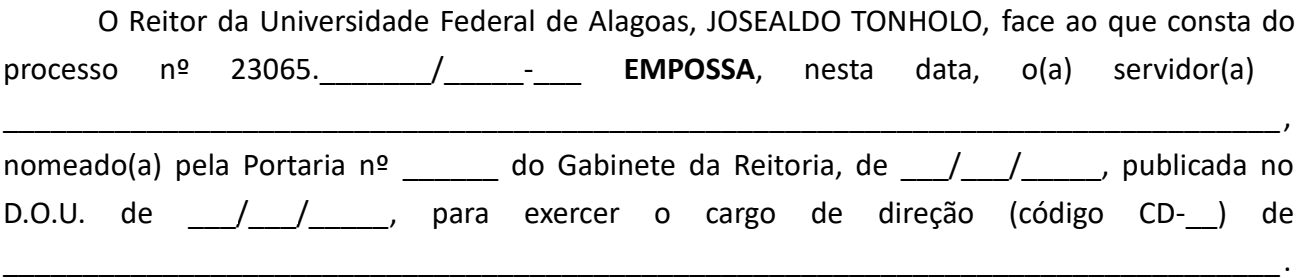

O(A) servidor(a) apresentou os documentos exigidos por lei e prestou o compromisso de fielmente cumprir com os deveres e atribuições do cargo, bem como se comprometeu a observar o **Código de Ética profissional do Servidor Público Civil do Poder Executivo Federal,** aprovado pelo Decreto nº 1.171, de 22 de junho de 1994, anexando, a este TERMO, declaração quanto ao exercício ou não de cargo ou função pública.

O presente termo vai assinado pelo Reitor da Universidade Federal de Alagoas e pelo empossado(a).

Maceió-AL, \_\_\_ de \_\_\_\_\_\_\_\_\_\_\_ de 20\_\_.

\_\_\_\_\_\_\_\_\_\_\_\_\_\_\_\_\_\_\_\_\_\_\_\_\_\_\_\_\_\_\_\_\_\_\_\_\_\_\_ Assinatura do Reitor

\_\_\_\_\_\_\_\_\_\_\_\_\_\_\_\_\_\_\_\_\_\_\_\_\_\_\_\_\_\_\_\_\_\_\_\_\_\_ Assinatura do Empossado(a)